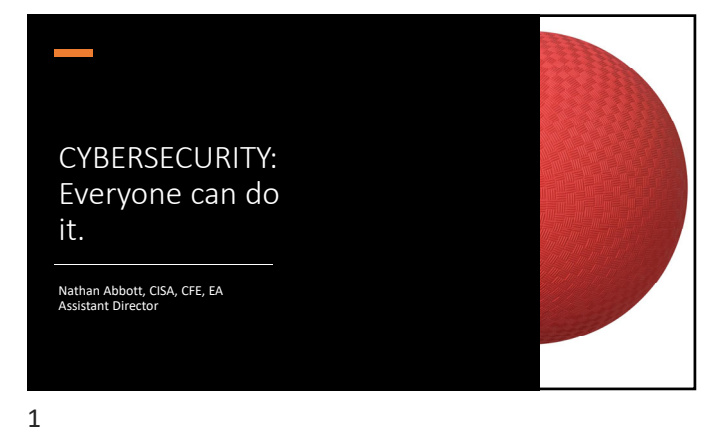

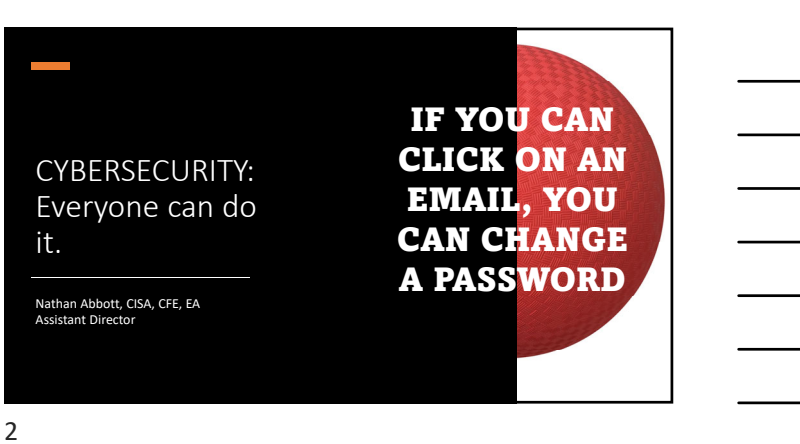

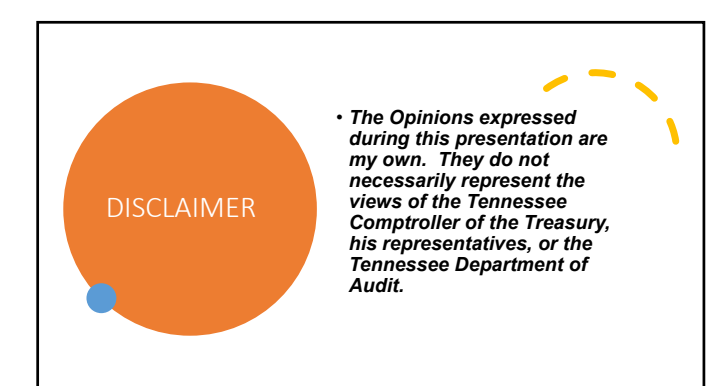

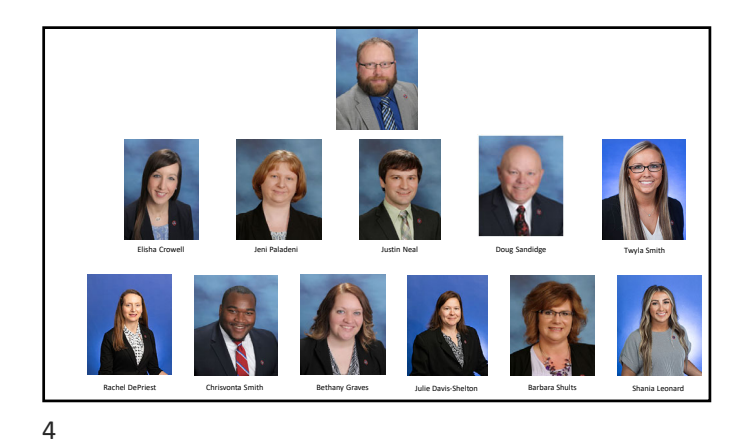

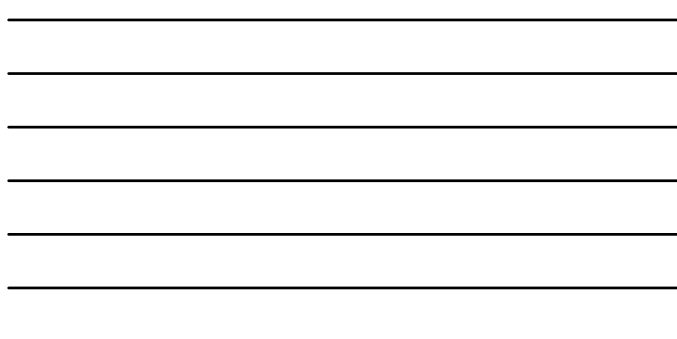

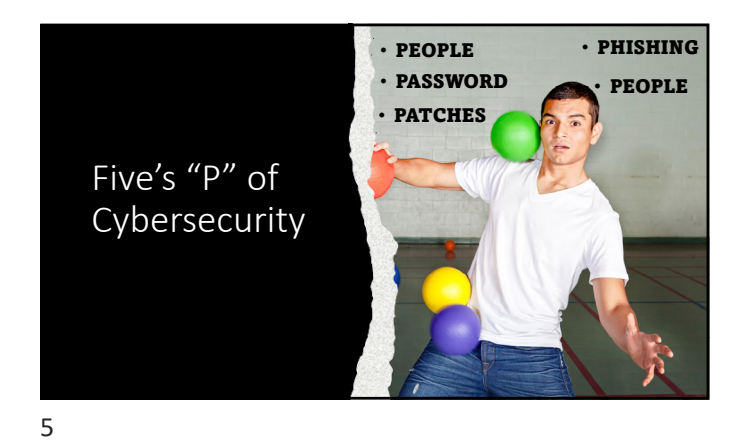

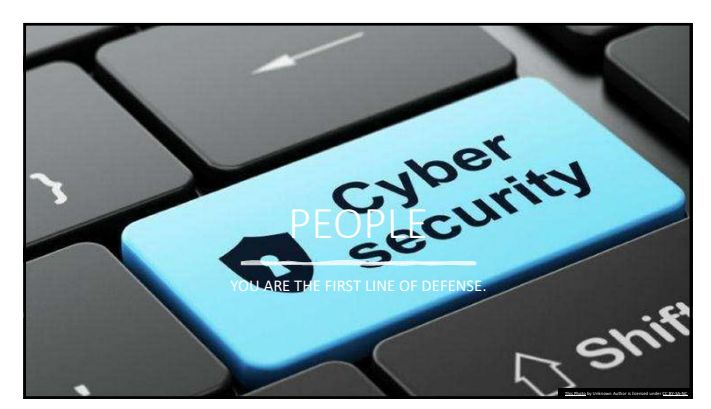

Public schools on the Massachusetts island closed early after it endured the latest ransomware attack against the K-12 sector.

BY BENJAMIN FREED . JANUARY 31, 2023

7

Pennsylvania state employee accidentally deleted thousands of records

 ${\bf A}$ Pennsylvania Office of Administration employee was fired after accidentally deleting files that included evidence logs from the state's crime labs. BY SOPHIA FOX-SOWELL . JANUARY 24, 2024

#### 8

### CYBERSECURITY

#### Collegedale, Tenn., Has Computer Systems Hacked, **Restored**

Data from the city of Collegedale, Tenn., was leaked this week after the city's computer systems were hacked, a spokesperson said, but it is unclear if, or how, those systems were affected.

April 13, 2023 · Ellen Gerst, Chattanooga Times Free Press

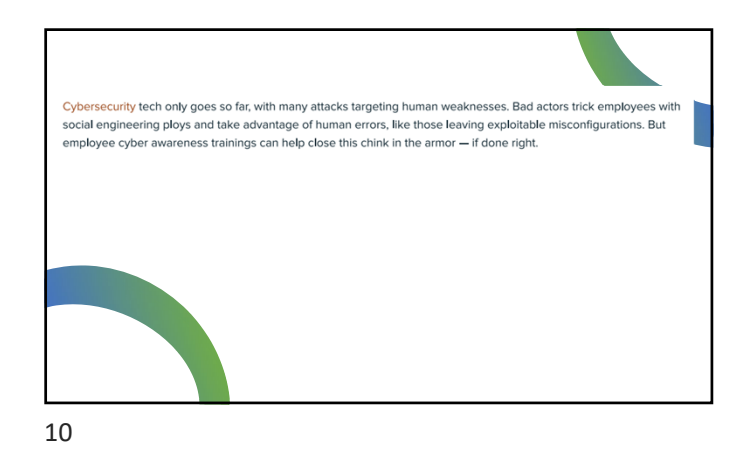

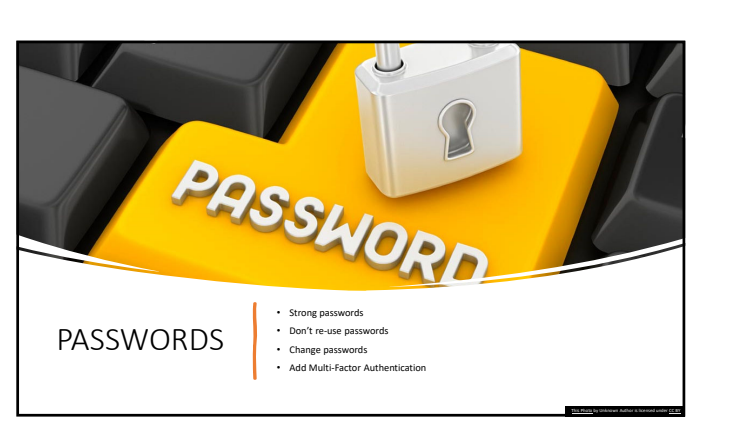

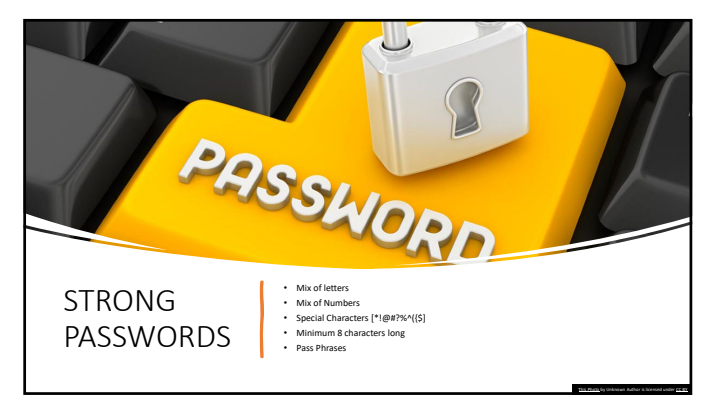

## How secure is the password

# Choose between

- A. Weak
- B. Moderate
- C. Strong

13

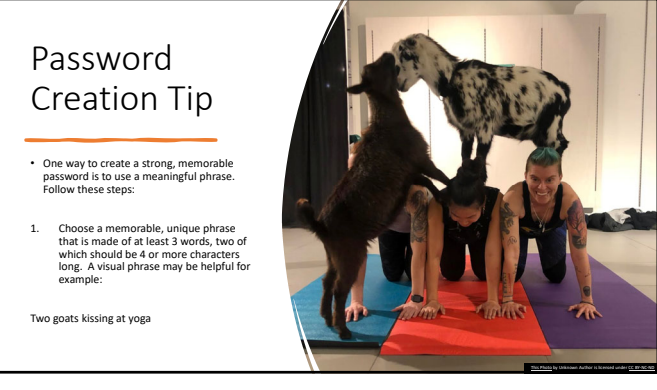

14

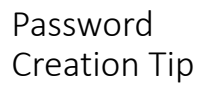

2. Now add uppercase letters and remove the spaces between the letters.

TwoGoatsKissingAtYoga

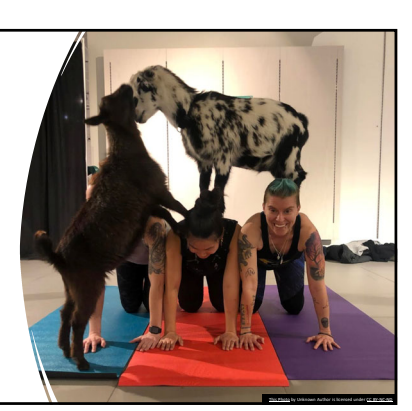

# Password Creation Tip

3. Finally, add a special character and number.<br>In this case, we change the word "Two" to<br>"2", put the special character "#"between<br>"Goats" and "Kissing", change the first "s" to a<br>"\$" in "Kissing", change "At" to @ symbo

2Goats#Ki\$sing@Yoga

It's that easy. And I bet this visual will remain in your memory.

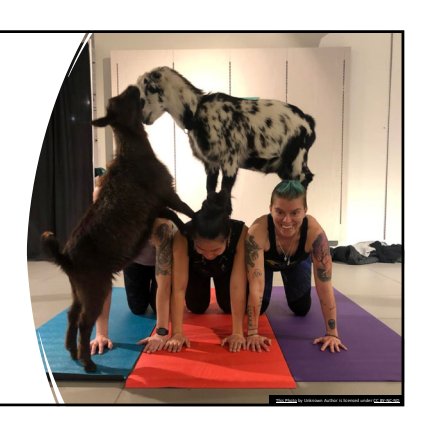

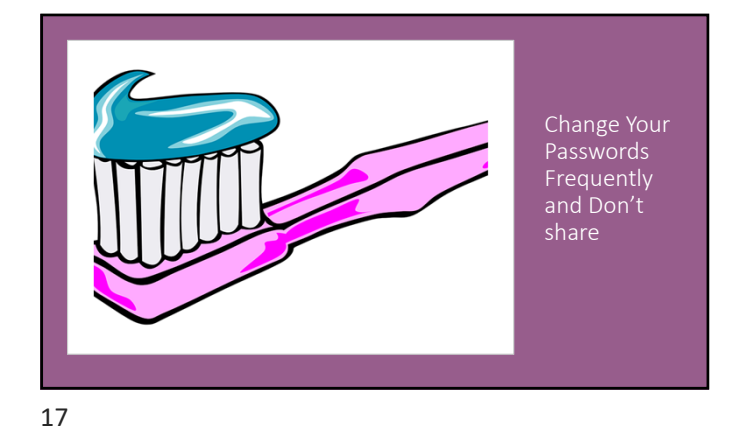

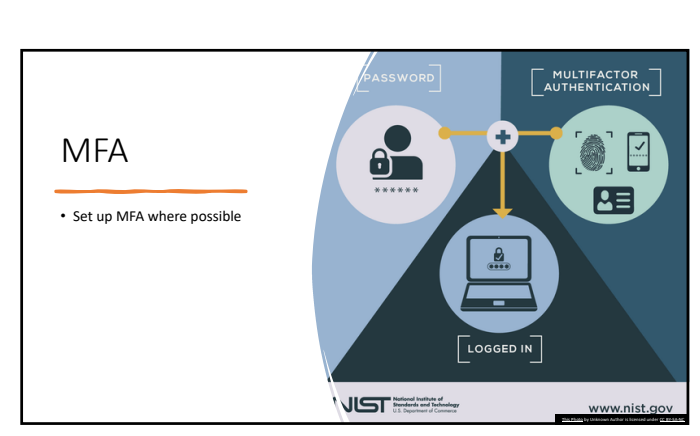

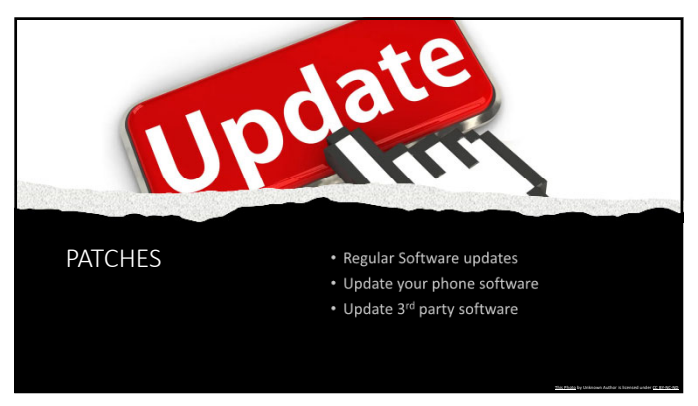

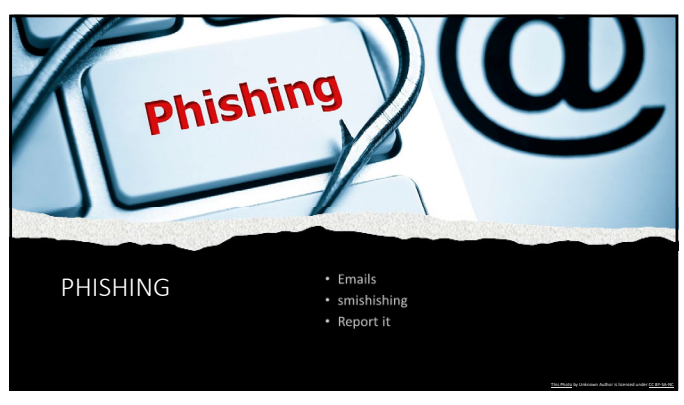

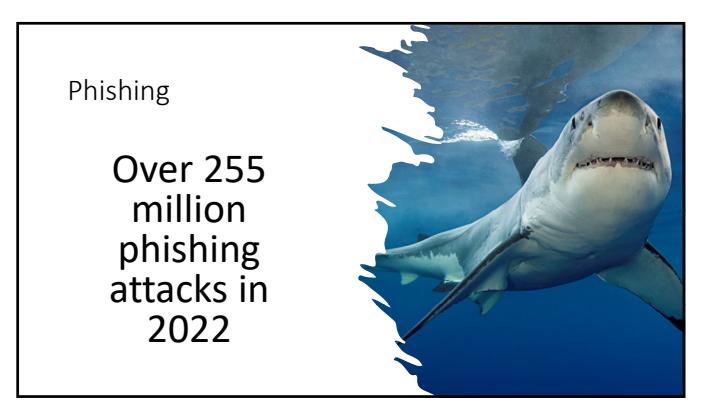

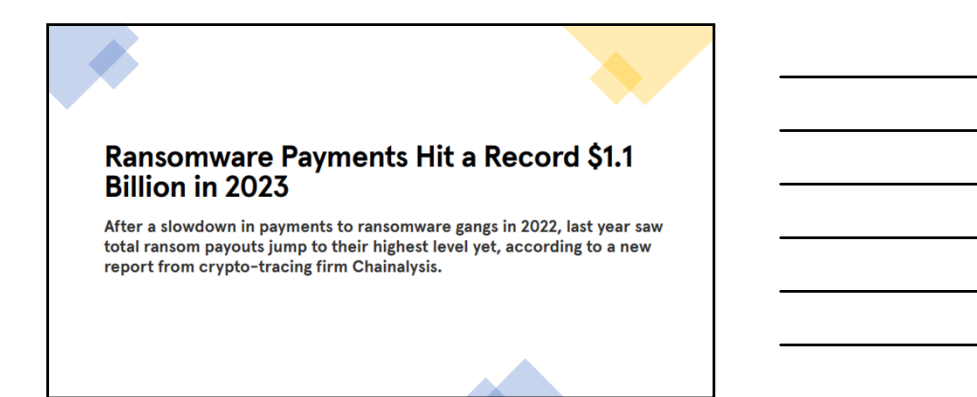

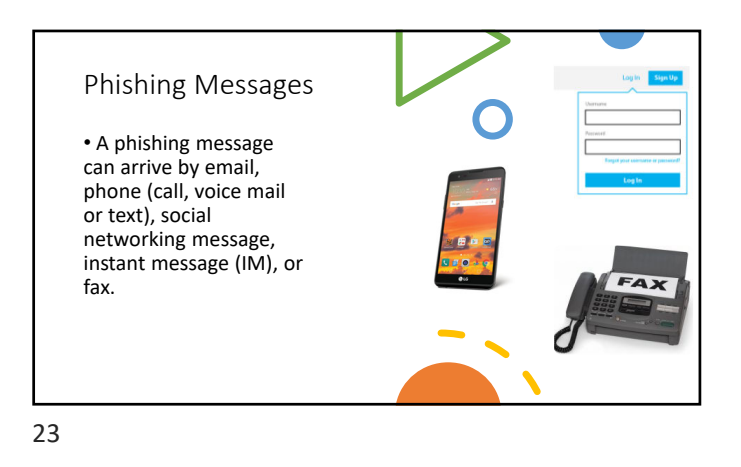

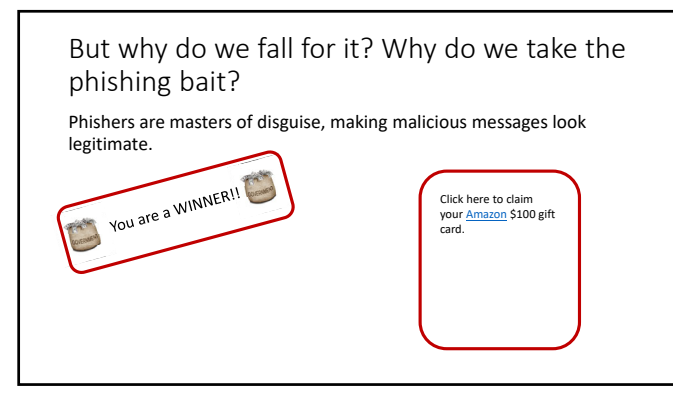

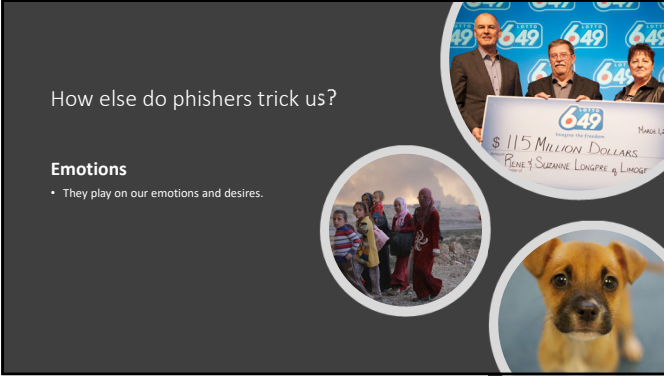

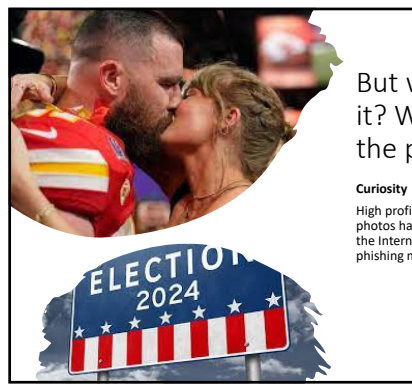

But why do we fall for it? Why do we take the phishing bait?

High profile news stories, gossip, and celebrity photos have some of the highest page views on the Internet. That's why phishers send so many phishing messages related to these topics.

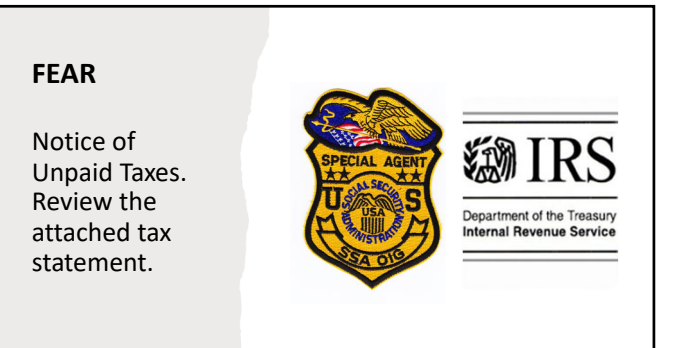

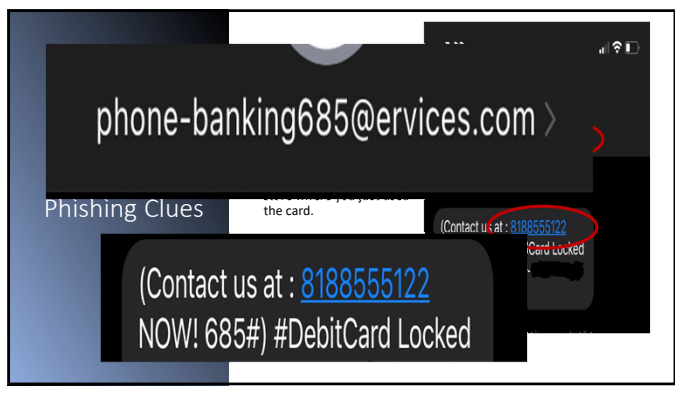

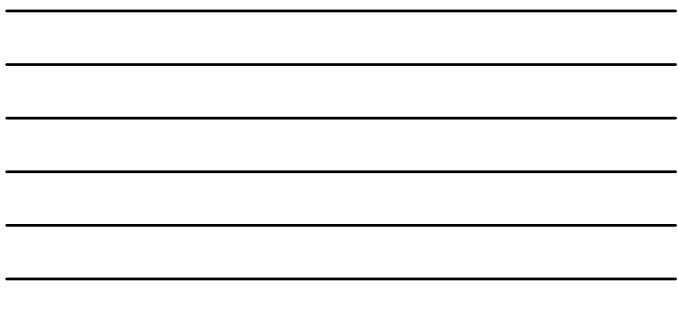

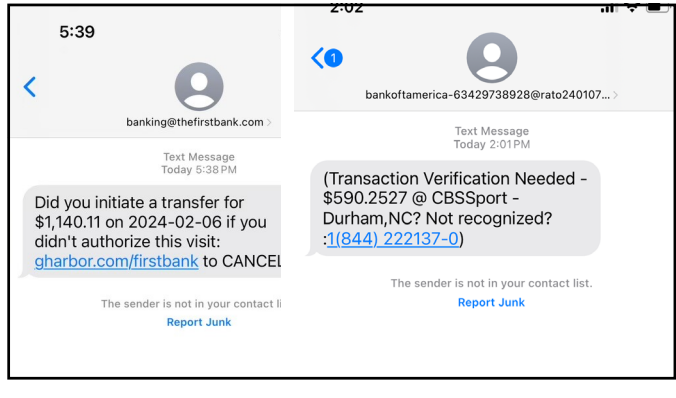

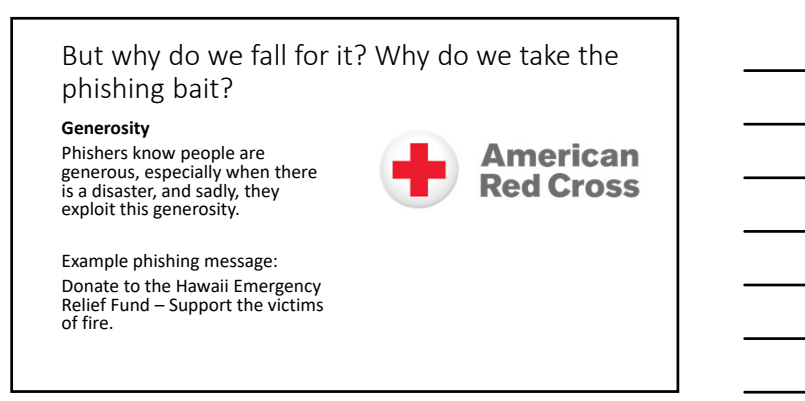

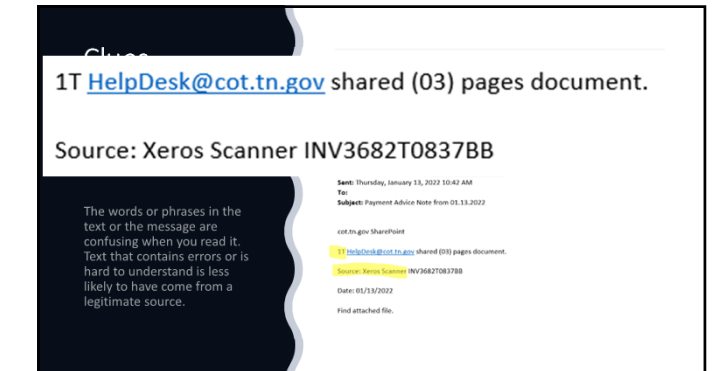

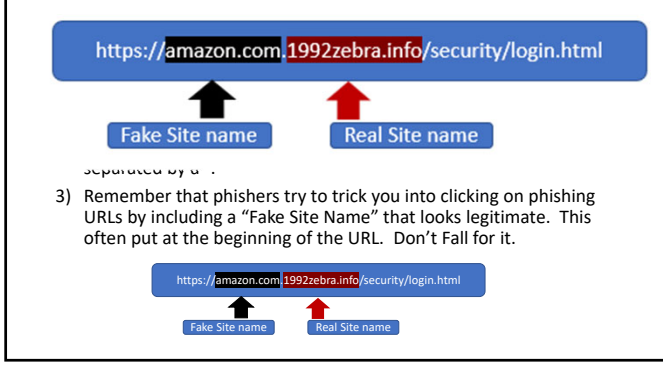

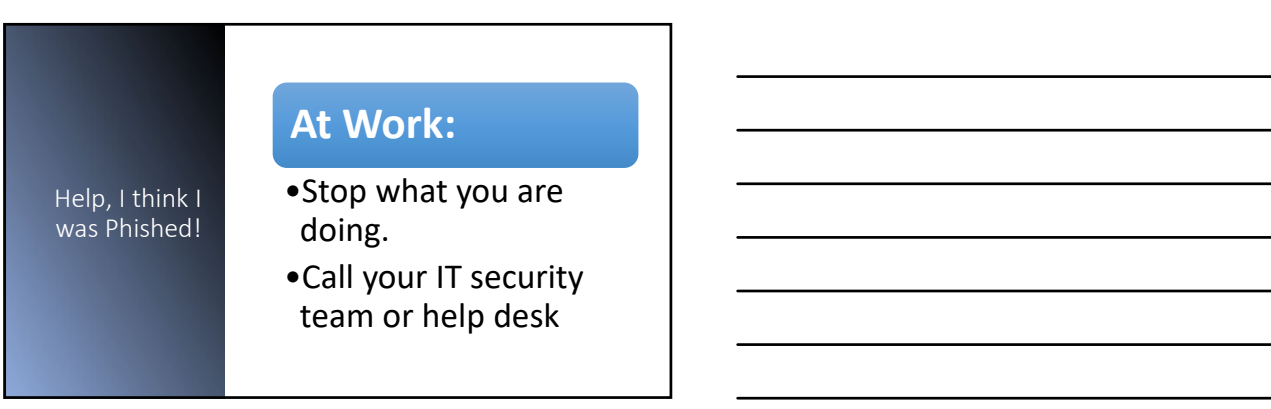

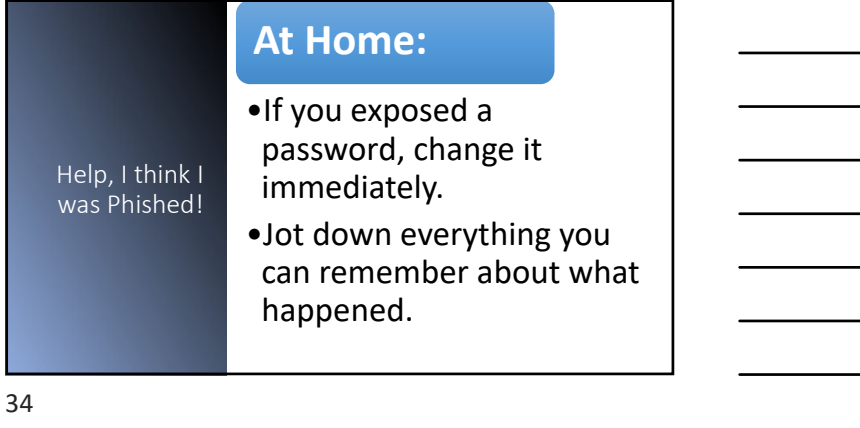

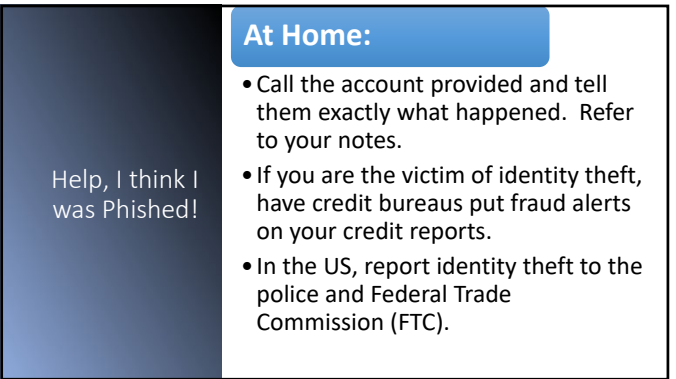

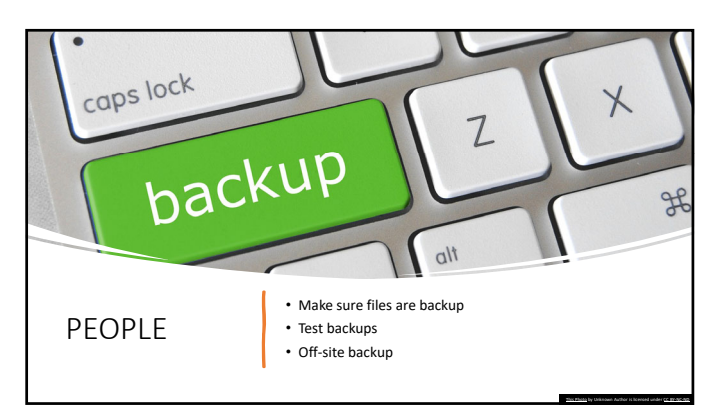

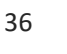

# Data Backups

Your data is what business is built on: Make backups and avoid the loss of information critical to operations.

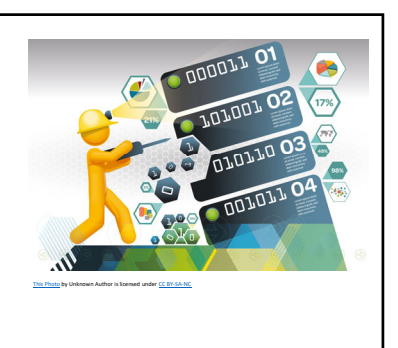

37

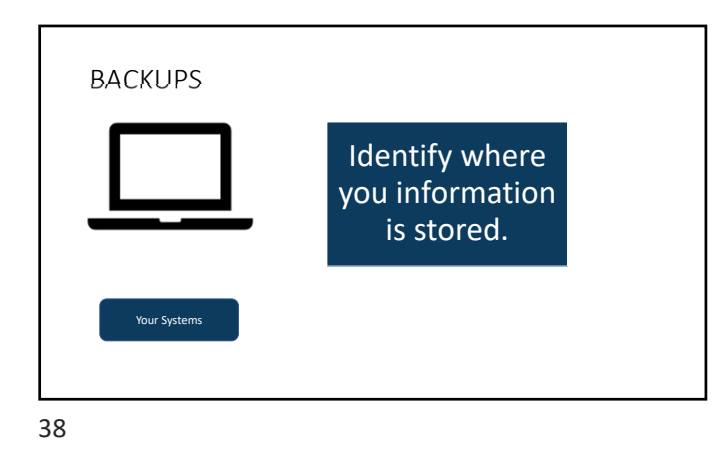

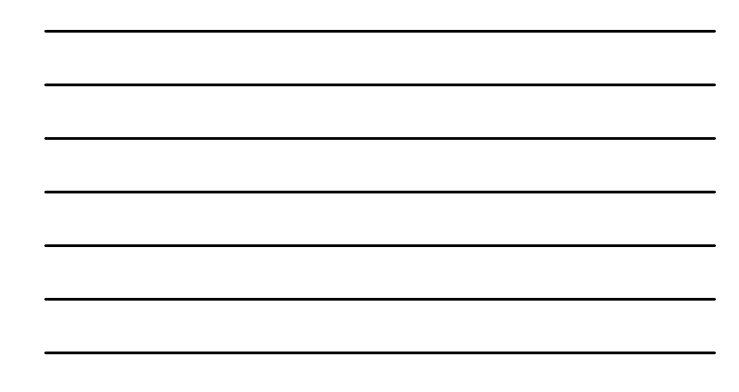

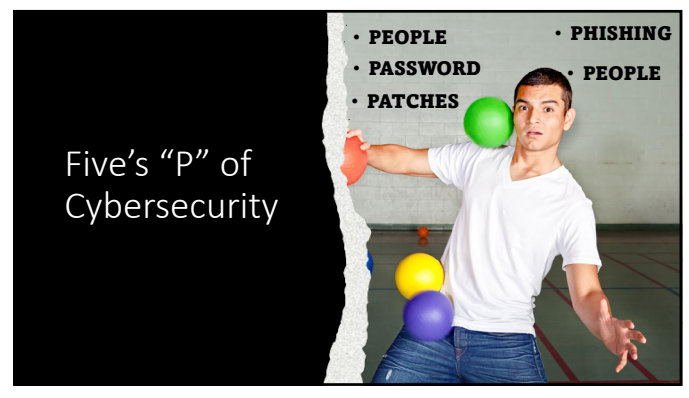

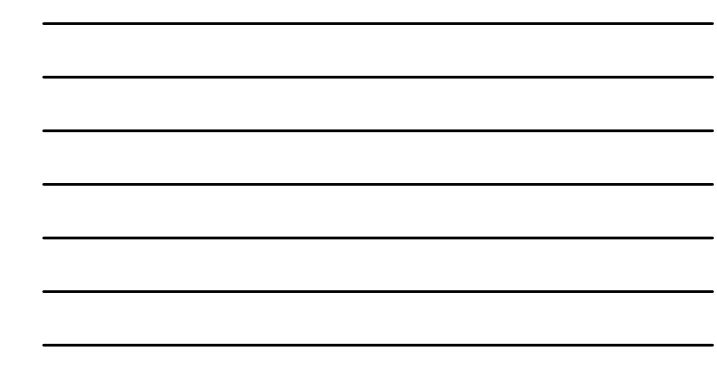

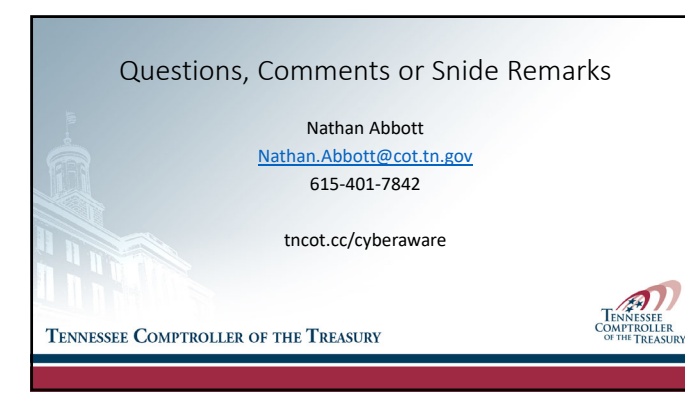